### **Présentation de la formation :**

Cette formation à pour but de faire découvrir le logiciel Canva aux dirigeants, encadrants et bénévoles des associations Lot-et-Garonnaises.

Au cours de cette formation, nous vous guiderons à travers les bases de Canva, une plateforme de conception en ligne conviviale et puissante. Que vous soyez un novice ou que vous ayez déjà une certaine expérience, notre objectif est de vous donner les compétences nécessaires pour créer des visuels percutants, des affiches attrayantes, des publications sur les réseaux sociaux accrocheuses et bien plus encore.

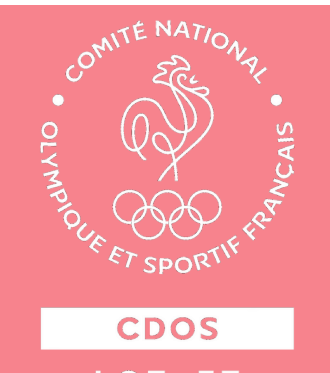

# **Formation CANVA**

\* formation accessible pour les personnes en situation de handicap.

#### **Objectifs généraux :**

- Familiariser les participants à l'outil CANVA et à ses fonctionnalités
- Apprendre à créer des supports de communication attrayants tels que des affiches, flyers et publications sur les réseaux sociaux.
- Comprendre les principes de base du design graphique et de la communication visuelle.
- Renforcer les compétences des éducateurs sportifs en matière de communication pour
- promouvoir efficacement leurs activités.

#### **Objectifs opérationnels :**

- Créer des visuels de qualité
- Personnaliser des modèles
- Gérer les ressources ( images, logos)

Cette formation d'une durée totale de 7 heures sur une journée, permettra aux éducateurs sportifs d'acquérir des compétences nécessaires pour créer des supports de communication efficace.

- Introduction à CANVA
- Création d'un compte CANVA
- Exploration des fonctionnalités
- Principes de base du design graphique
- Personnalisation du support de communication
- Gestion de la mise en page
- Utilisation des images et des graphiques
- Exercices
- Exportation disponible
- Ressources supplémentaires
- Canva pro
- Bilan

## **Les objectifs de la formation :**

#### **Contenus de la formation**

## DATES : Mardi 21 Novembre 2023

**08h30-12h00 / 13h30-17h00**

### **Exigences préalables à l'entrée en formation**

Pour vous s'inscrire en formation Canva vous devez être :

- Être âgé de minium 18 ans
- Être à l'aise avec l'outil informatique : tablette, ordinateur
- Connaissance de base en informatique : Navigation internet, manipulation de fichiers
- Intérêt pour la communication visuelle
- Disposer d'un ordinateur portable équipé du WIFI

### **Modalités d'évaluation**

L'évaluation se fera au travers de la mise en pratique avec les exercices tout au long de la formation pour vérifier la bonne compréhension des éléments vus et l'acquisition des compétences.

# **Contacts :**

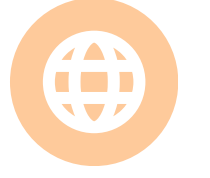

**www.cdos47.org**

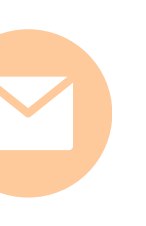

0m

**formations.cdos47@franceolympique.com**

**07.62.48.78.84 / 05.35.55.64.33**

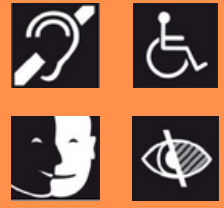

### **Rythme de la formation**

Date de formation : 21 Novembre 2023 Durée totale de la formation : 7 heures Horaires : 08h30-12h00 / 13h30-17h00

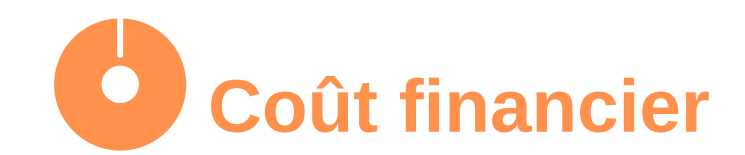

30€/h soit 210 € Prise en charge via OPCO, nous contacter pour devis et informations.

Formation accessible pour les personnes en situation de handicap. Merci de prendre contact avec le référent handicap du CDOS 47 – Vincent TRAPEAUX 07.62.48.78.84 / formations.cdos47@franceolympique.com

## **Modalités d'accès**

Pour vous inscrire il vous suffit de nous retourner le fichier d'inscription à l'adresse mail suivante:

formations.cdos47@franceolympique.com **avant le 14 Novembre 2023**

Une fois la complétude du dossier vérifiée, votre entrée en formation vous est signifiée au moins 1 semaine avant par mail. Le cas échéant des demandes de compléments vous seront signifiées par mail.